# **Projekt Denken lernen - Probleme lösen (DLPL) Informatische Prinzipien in Scratch**

Gerhard Brandhofer (PH Niederösterreich) und Wolf Hilzensauer (PH Salzburg)

## **1) Sequenz**

Eine Sequenz ist eine Folge nacheinander auszuführender Anweisungen. Bevor Schritt 1 nicht fertig ist, kann Schritt 2 nicht beginnen.

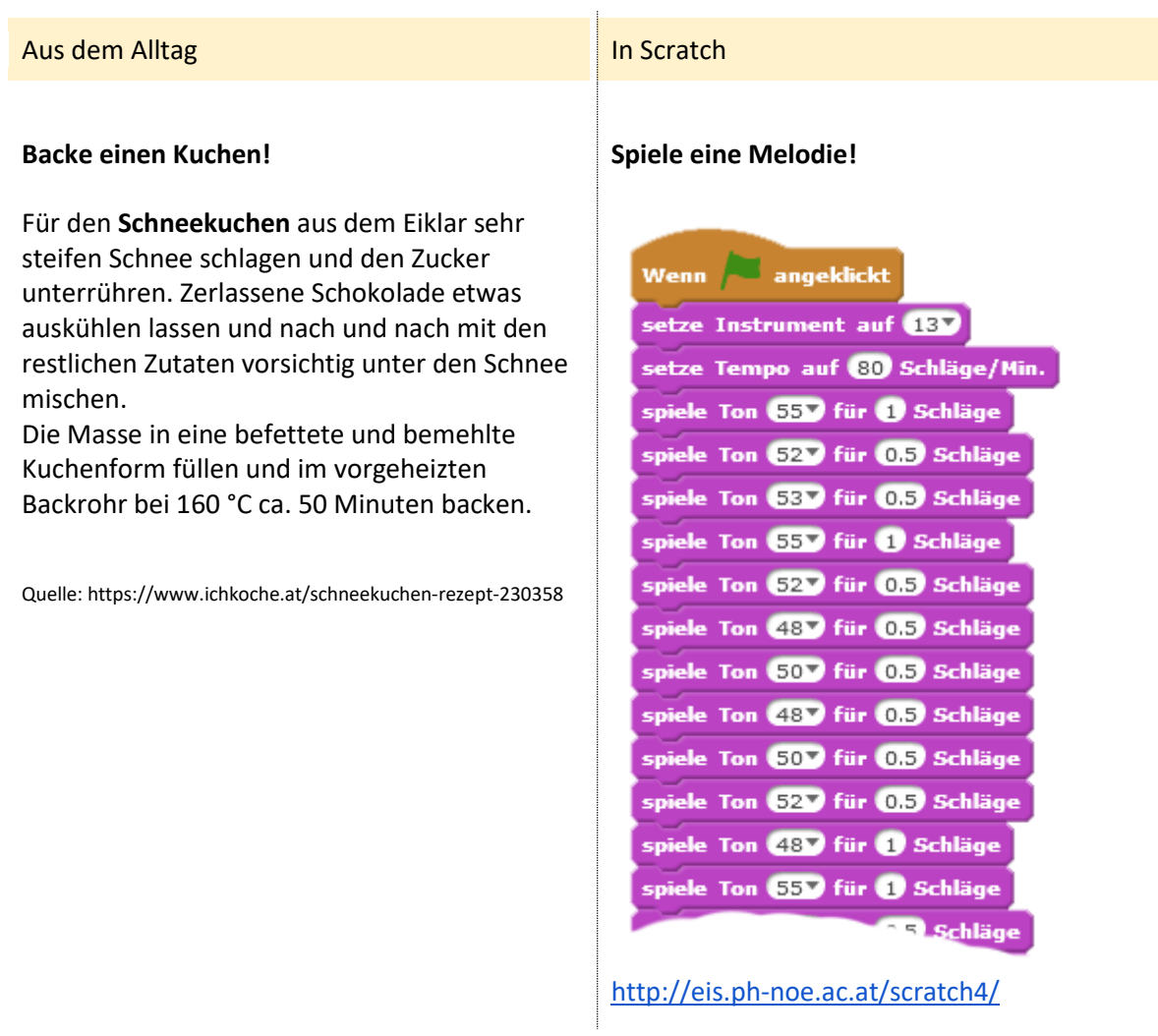

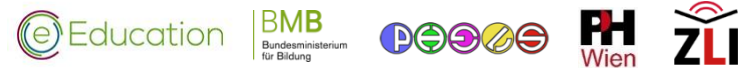

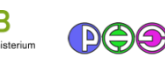

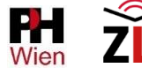

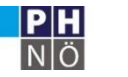

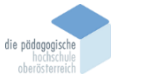

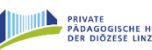

**HSCHULE** 

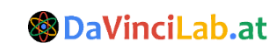

# **2) Schleife**

Bei einer Schleife werden bestimmte Schritte mehrmals wiederholt. Es gibt Schleifen mit einer bestimmten Anzahl von Wiederholungen, endlose Schleifen und solche aus denen man rausspringen kann.

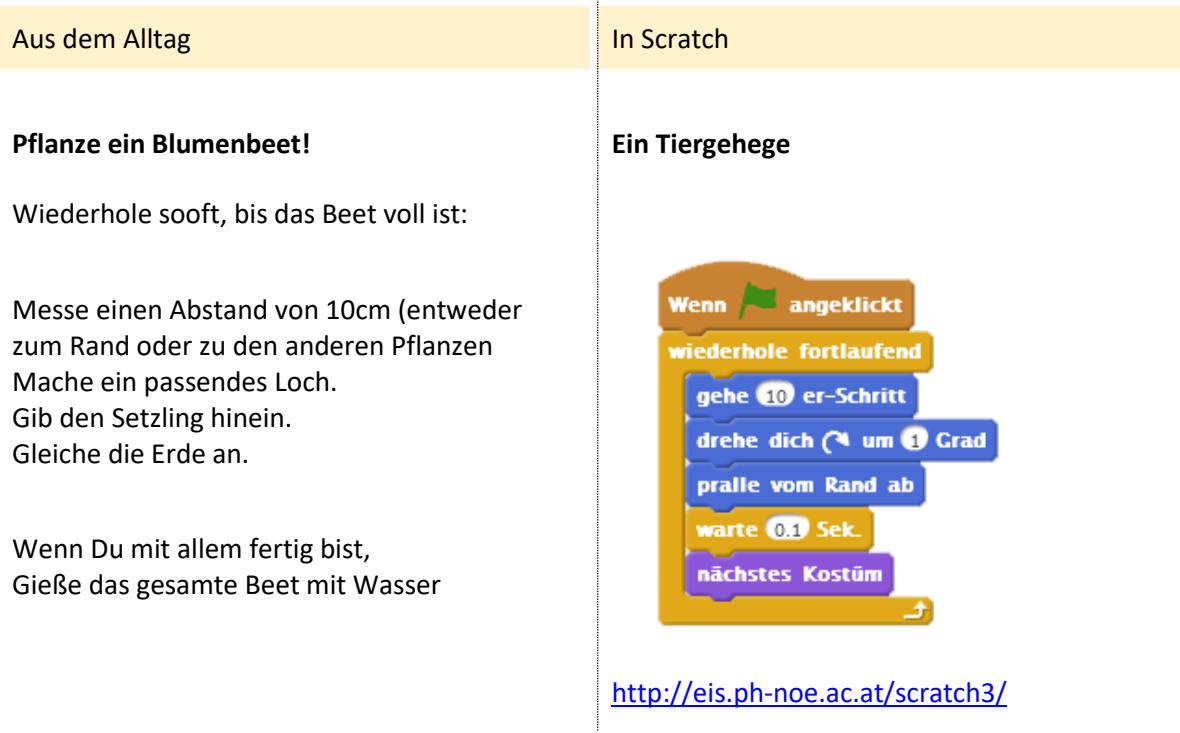

## **3) Verzweigung**

Welcher Schritt als nächstes gemacht wird, hängt von einer bestimmten Bedingung ab.

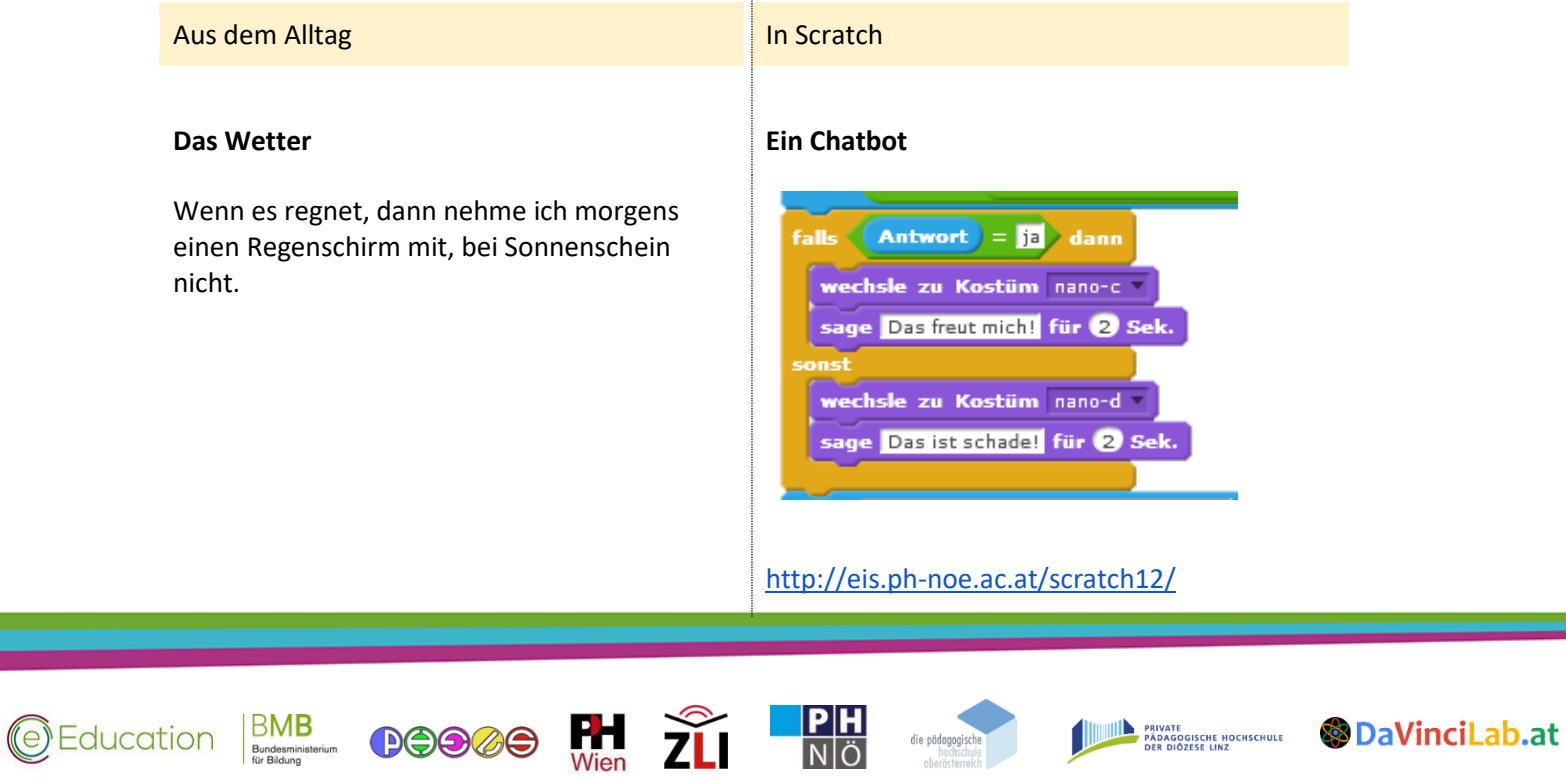

NÖ

 $\overline{a}$ 

## **4) Kommunikation**

2 Entitäten unterhalten sich miteinander.

### **Aus dem Alltag In Scratch In Scratch In Scratch**

### **Spiel: Feuer - Wasser - Luft Katz und Maus**

Wenn die Schüler/innen ein entsprechendes Kommando/Nachricht von der Lehrperson empfangen, verhalten sie sich so, wie die jeweilige Regel es verlangt.

Wenn ein/e Schüler/in gerade nichts empfängt (weil er/sie z.B. gerade aussetzen muss), können Kommandos/Nachrichten auch ignoriert werden.

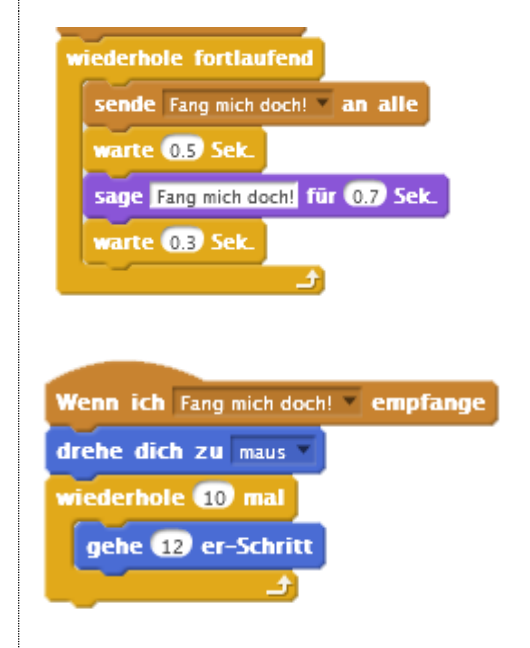

<http://eis.ph-noe.ac.at/scratch7/>

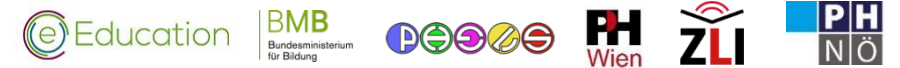

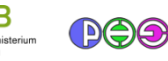

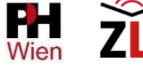

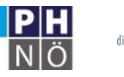

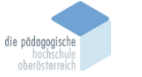

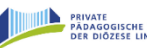

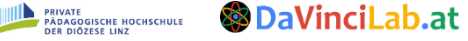

# **5) Variable**

Eine Variable ist ein Platzhalter für eine Zahl. Man verwendet sie in mathematischen Ausdrücken und in der informatik in Form von Buchstaben oder Symbolen. Mit ihnen kann man Zusammenhänge für Berechnungen allgemein darstellen.

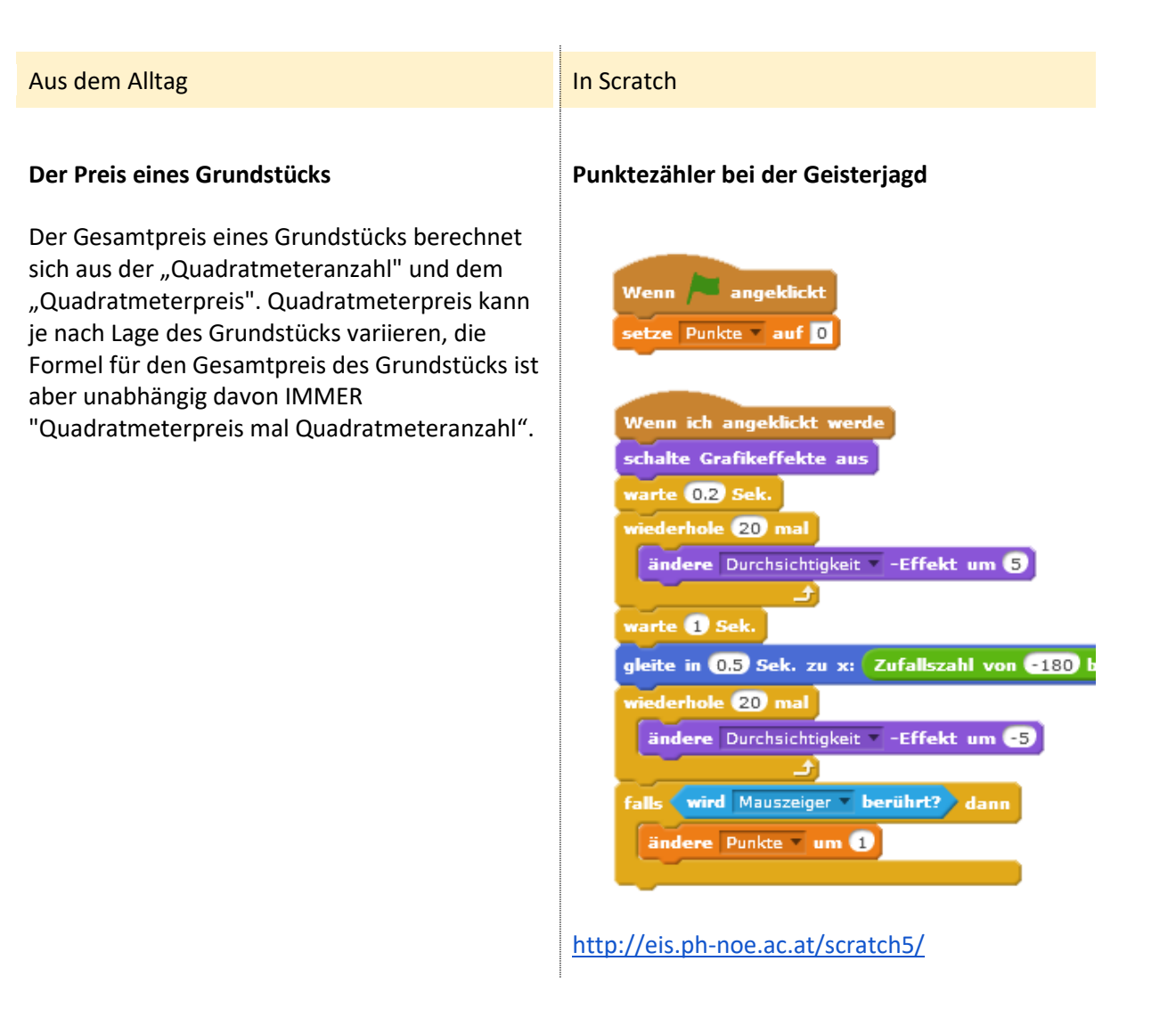

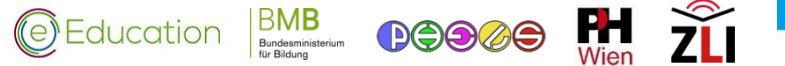

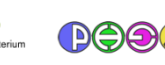

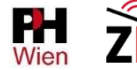

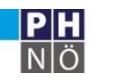

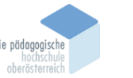

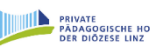